## 個案分析**-**社交工程郵件的 **APT** 攻擊 事件分析報告

**TACERT** 臺灣學術網路危機處理中心團隊製

**2016/5**

- I. 事件簡介
	- 1. 近期接獲某學術單位多數人收到疑似 APT 攻擊的社交工程郵件,該單位並 將此 APT 郵件交給 TACERT 進行分析測試。
	- 2. 此信件的主旨為格式為「XXXXXX 會員服務提升」,寄件者偽造成該組織的 秘書名字,並透過 HINET 郵件地址發送給單組織成員。郵件內容提供附 加檔案「XXX 學會.rar」的解壓縮密碼以及網站登入的密碼進行誘騙。

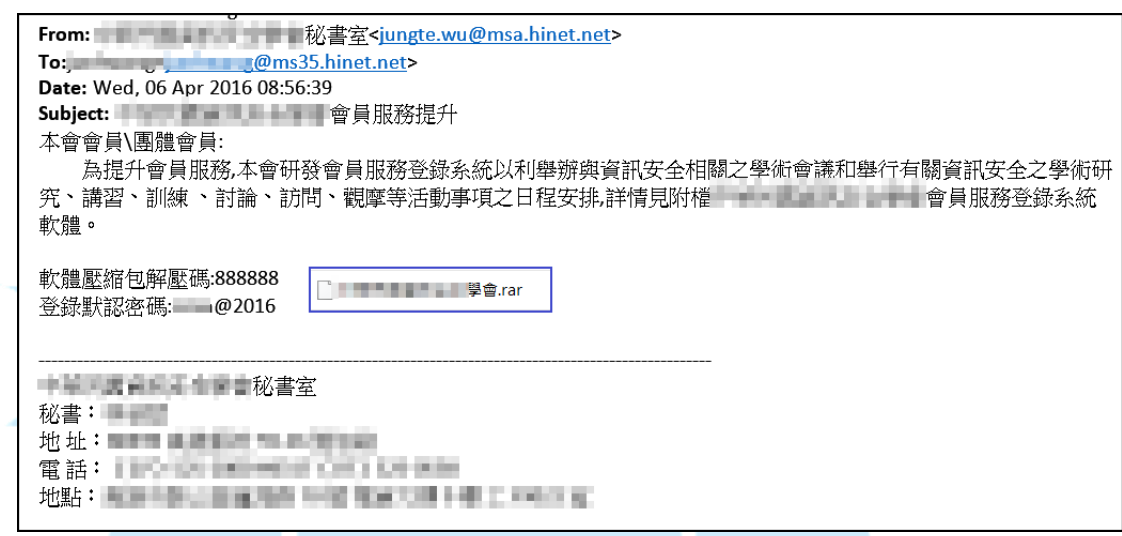

- 3. 此郵件為典型的社交工程 APT 攻擊郵件,信件的主旨內容以及相關資訊都 是針對該單位量身設計,並偽造成單位秘書去發送,並將附加檔案進行加 密,一旦感染則可能被駭客掌控重要資料。
- 4. 本單位透過虛擬主機進行隔離測試,並且側錄惡意程式的網路行為以及惡 意程式的運作情形進行分析。
- II. 事件檢測
	- $1.$  該惡意程式的測試環境為 Win  $7(x64)$ ,將附件檔案 RAR 解壓縮時會要求 輸入解壓縮密碼,測試只有信件提供的密碼「888888」才能解開。
	- $2.$  RAR 壓縮檔解開後,會出現三個檔案,分別是 dll、xml 和 exe 執行檔, 且檔案名稱都是以該單位名稱命名。

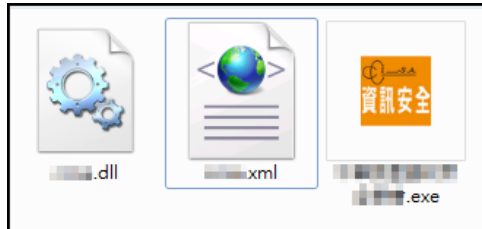

 $3.$  首先透過 Virustotal 掃描該程式,其被偵測出的比例相當低,只有  $3/57$ ,

算是客製化的惡意程式。

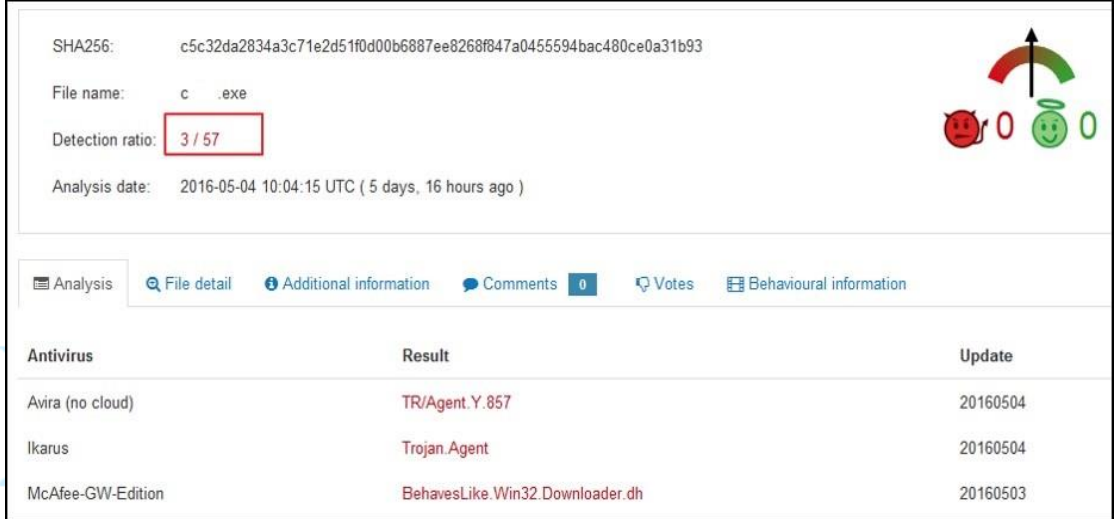

4. 實際執行該 EXE 執行檔,會出現一個登入介面為會員服務登錄系統,並

要求輸入身分證號和登入密碼,然而尚未輸入任何資料以前,防火牆就已 經出現外部網路存取權限要求,表示惡意程式已經開始產生網路行為。

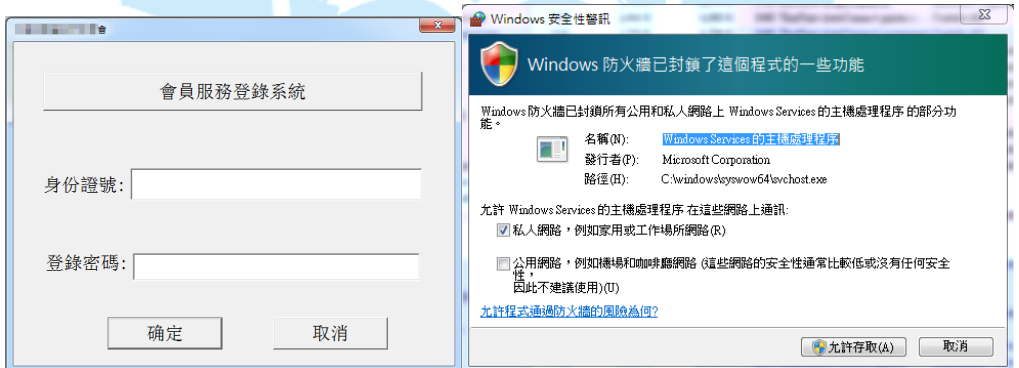

- 5. 實際隨意輸入身分證號以及指定的登入密碼,該程式會開啟瀏覽器並且連 結至該單位的官方網站,並無出現任何額外訊息,表示該登入只是一般的 開啟網頁行為。
- 6. 此時透過 tcpview 工具檢查網路連線狀態,發現有大量的網路行為正在 產生,都是透過名稱為 svchost.exe 的惡意程式進行(紫色部分)。

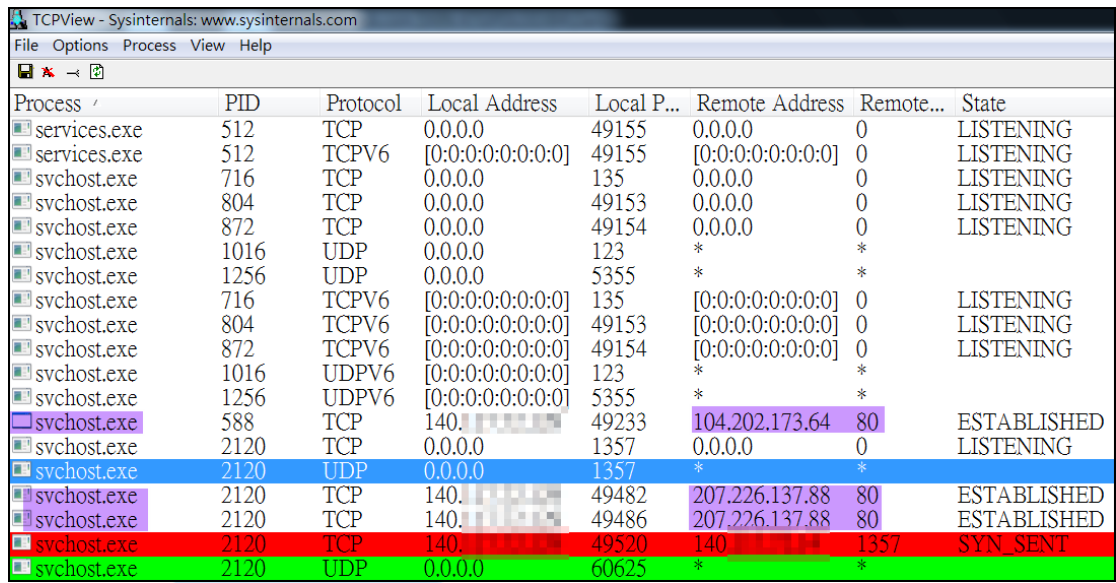

7. 此時透過 procexp 檢查背景程式執行狀況,會出現兩支異常的程式正在執

行,檔案名稱都是 scvhost.exe。

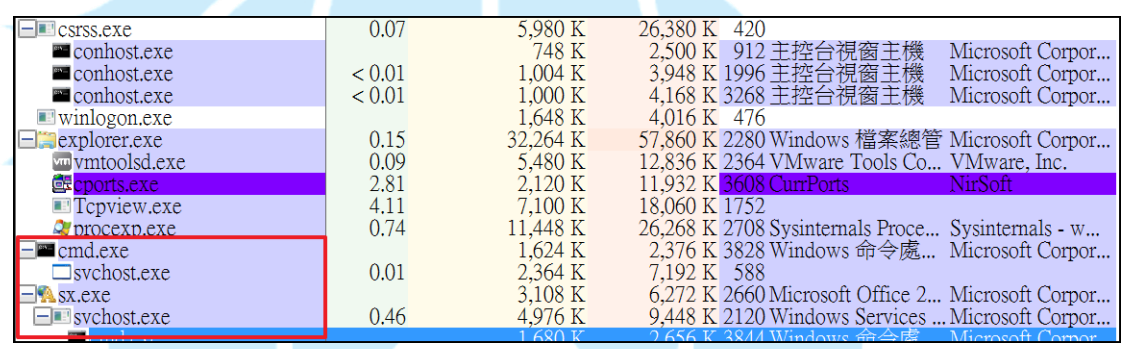

8. 檢查由 sx.exe 並無網路連線,而是由其呼叫 PID 2120 的 svchost.exe

進行網路連線,目的端為 207.226.137.88 的 port 80,並且開啟 TCP port

1357 接收 C&C 指令。

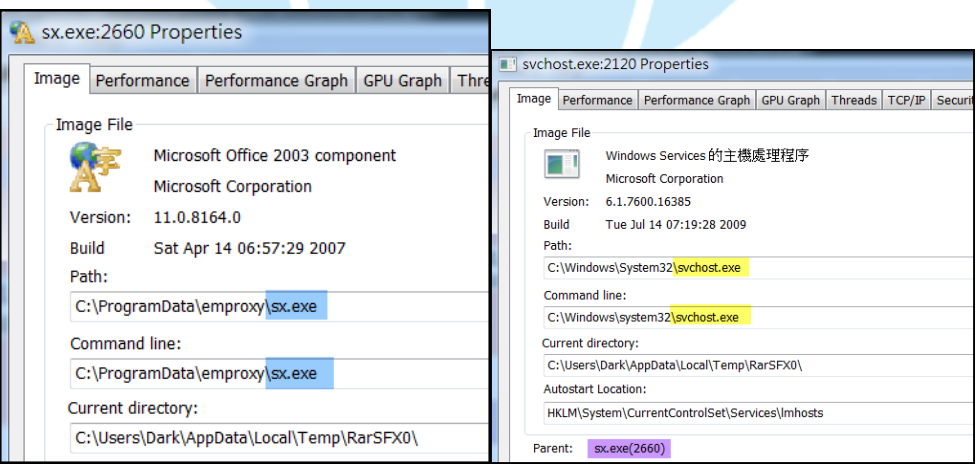

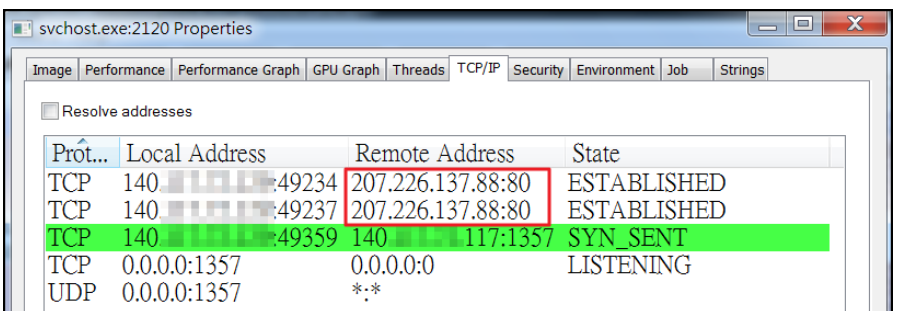

- 9. 檢測 IP 位址 207.226.137.88,為位於美國的 IP,且直接透過瀏覽器無法 開啟,應為駭客報到用的 C&C 主機。
- 10. 透過檢查該連線的封包資料,都是以 HTTP GET 方式將資料送到

207.226.137.88 的 port 80 接收,而且疑似將竊取的資訊加密塞入 cookie

欄位傳送,而非常見的 HTTP POST 方式。

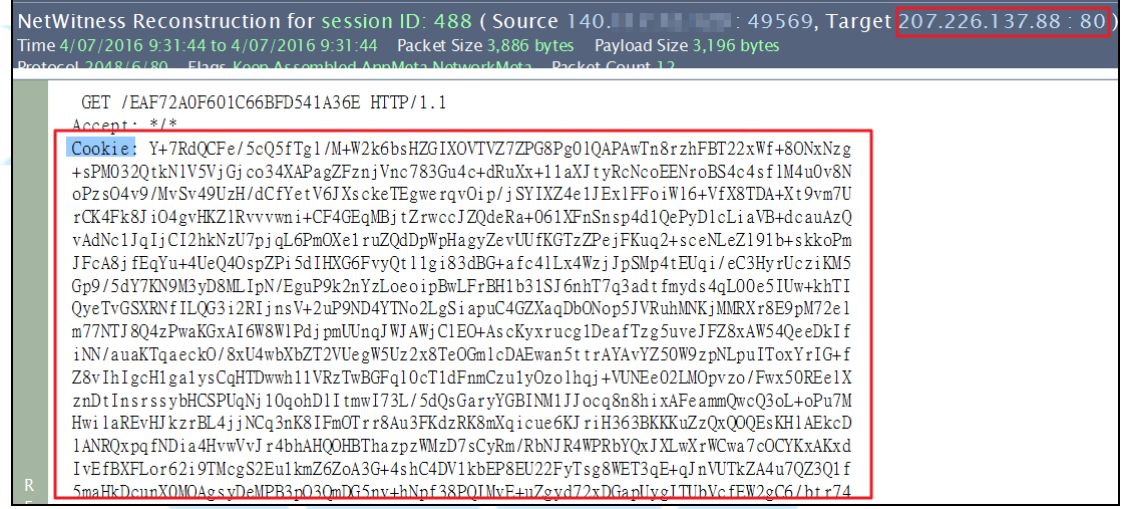

11. 檢測另一個 PID 588 的 svchost.exe,其也有固定的網路連線至美國的

104.202.173.64:80,然而該網址透過瀏覽器也是無法開啟,應同為報到

用的駭客 C&C 主機。

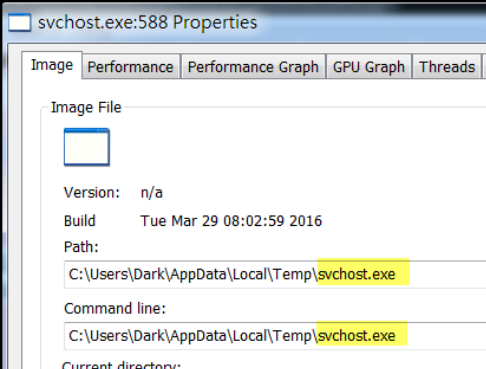

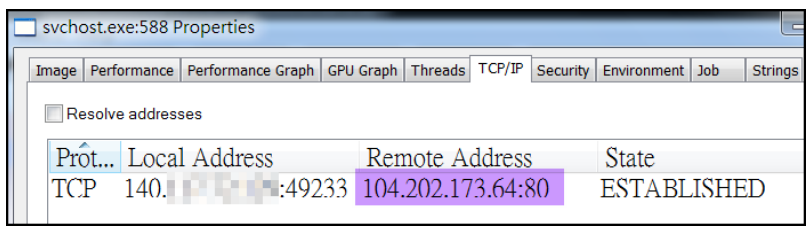

12. 檢查連線 104.202.173.64 的封包紀錄, svchost.exe 會透過 HTTP GET

方式連到美國主機 104.202.173.64 的 port 80,從回傳參數來看應該是

在做回報的動作。

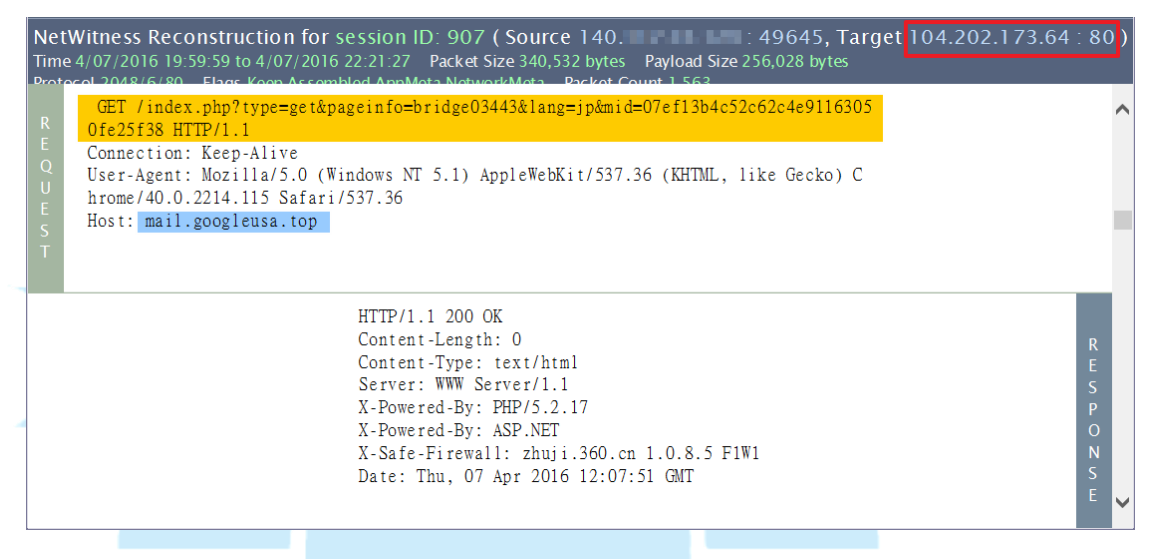

13. 惡意程式 EXE 執行後,svchost.exe 除了對外部產生連線,也會對內

部網路進行主機掃描,都是針對 TCP 或 UDP port 1357。

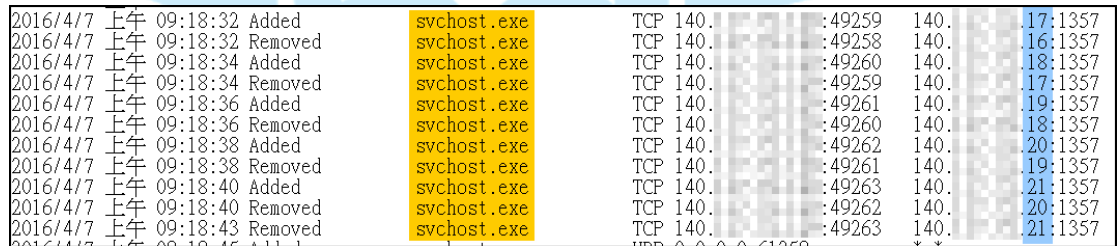

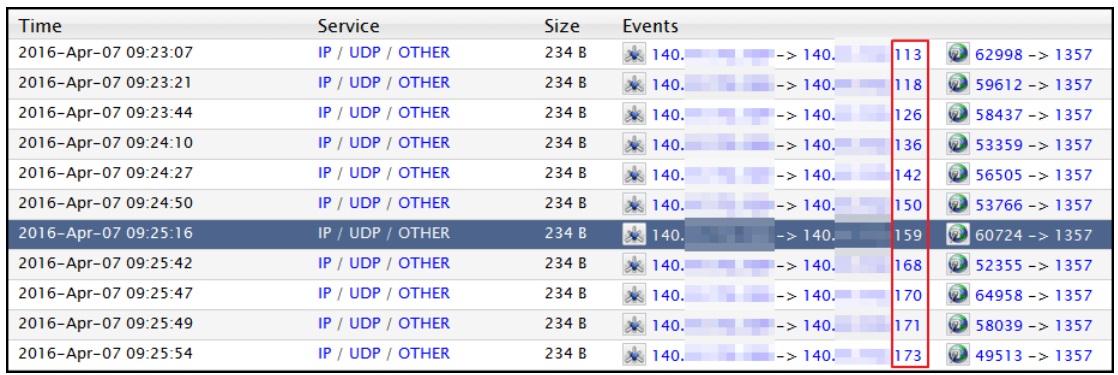

14. 主機感染經過一段時間後,系統被會強制關機,判斷是駭客從 C&C 主機

下指令操作,重新開機後檢查 autoruns 開機啟動區,發現有支程式會寫 入開機啟動區,名為 notilv.exe 也就是 svchost.exe, 其連線 IP 同為 104.202.173.64,可以確定此 IP 為 C&C 伺服器。

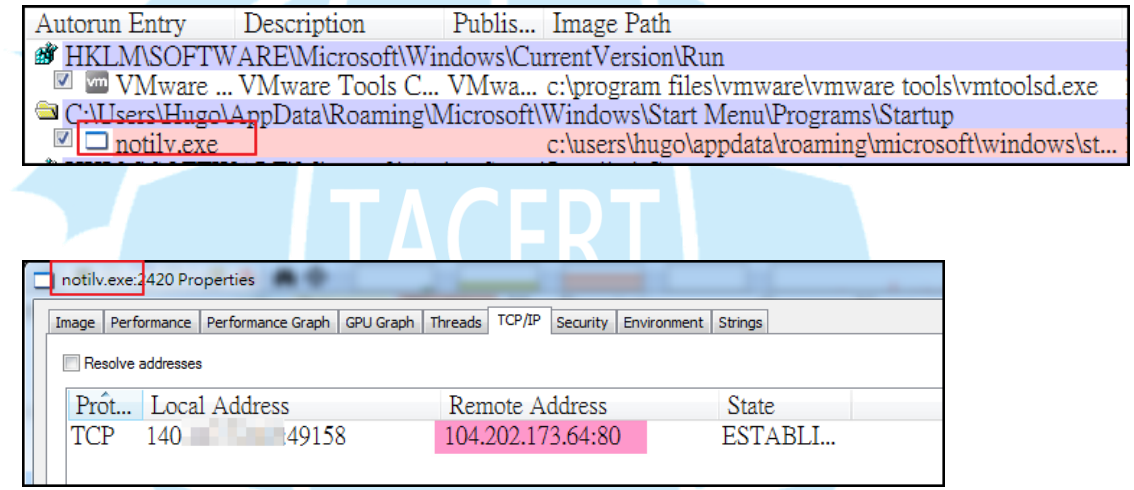

15. 透過 virustotal 掃描 notilv.exe 也就是 svchost.exe,可以發現為偵

測比率為 22/57 的木馬程式,讓駭客能夠進行遠端操控。

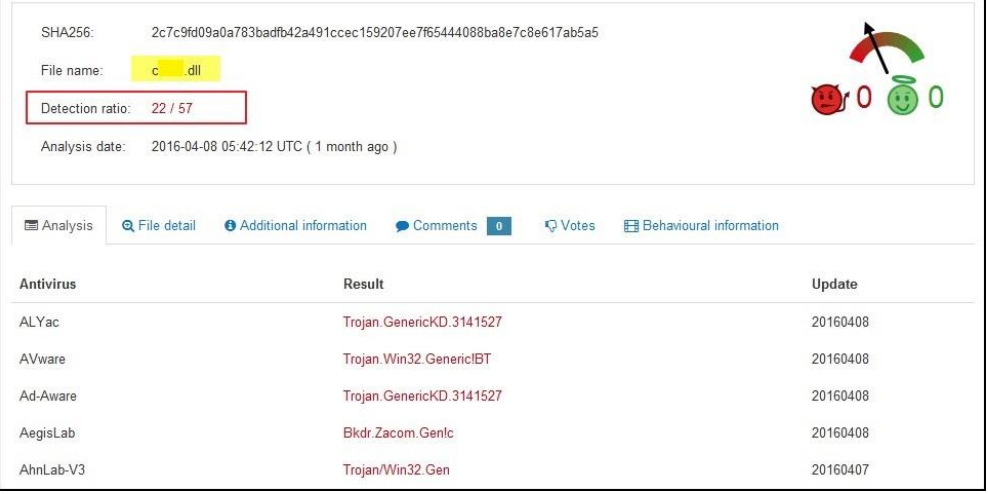

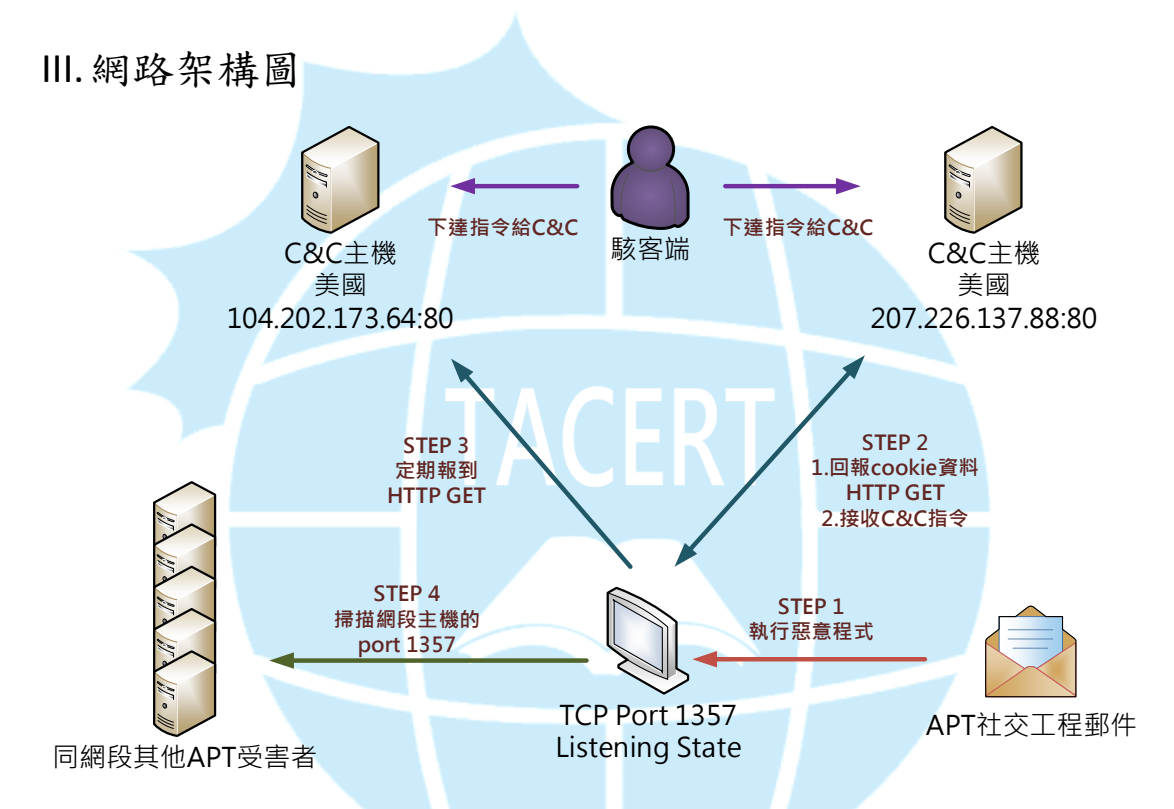

- 1. 收到 APT 攻擊的社交工程郵件,並且執行附件惡意程式 EXE 檔案。
- 2. 主機感染惡意程式後開啟 TCP port 1357 接收 C&C 指令,並且以 HTTP GET 方式回傳資料給 C&C。
- 3. 感染主機會定期向另一台 C&C 主機已 HTTP GET 方式回報。
- 4. 感染主機開始向同網段其他主機進行 port 1357 掃描相同感染主機。
- 5. 駭客持續透過 C&C 主機控制 APT 攻擊受害主機。

IV.建議與總結

1. 此個案主要是透過社交工程郵件的 APT 攻擊感染,受害者很容易上當執行到

惡意程式。

- 2. 駭客針對該組織特性客製化惡意程式,讓使用者被操控成為殭屍電腦。
- 3. 受害主機會開啟 port 1357 讓駭客端透過 C&C 下達指令,執行攻擊動作、重 開機或刪除電腦資料等行為。
- 4. 使用者一旦開啟惡意程式後,惡意程式就會在系統背景隱藏執行,並且開機 自動啟用和掃描相同網段其他感染主機。
- 5. 此例為客製化惡意程式,防毒軟體偵測比例只有 3/57,故使用者很容易受害。
- 6. 使用者對於有附加檔案或網址的郵件開啟前務必仔細檢查,以免遭受病毒感 染。

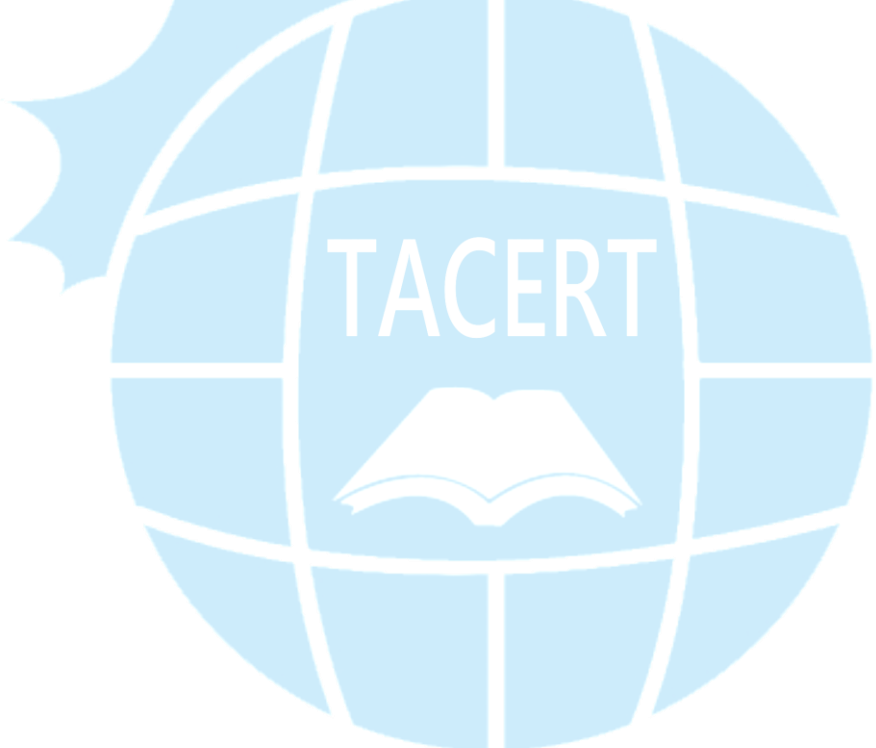